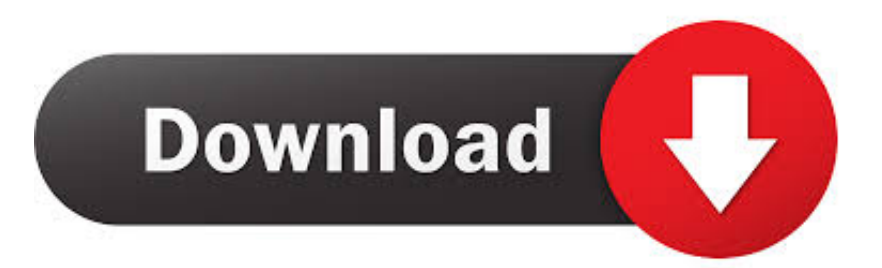

### [Webgl Download Mac](https://blltly.com/1tddg6)

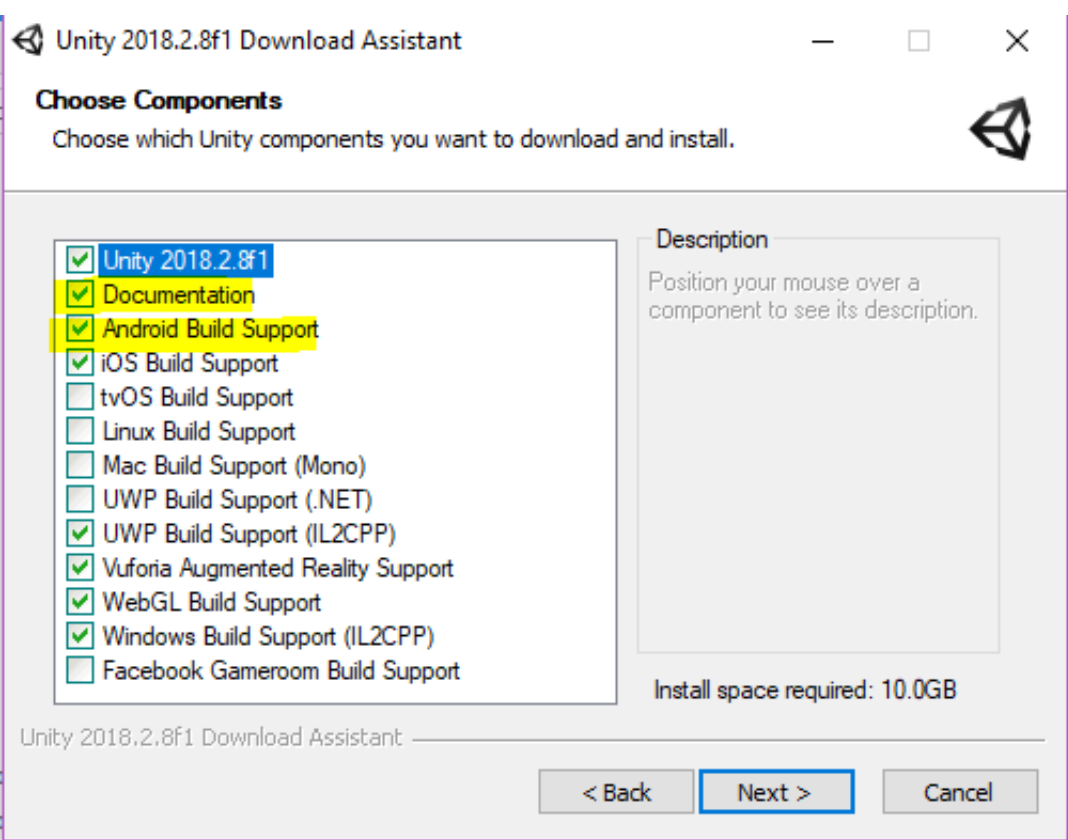

[Webgl Download Mac](https://blltly.com/1tddg6)

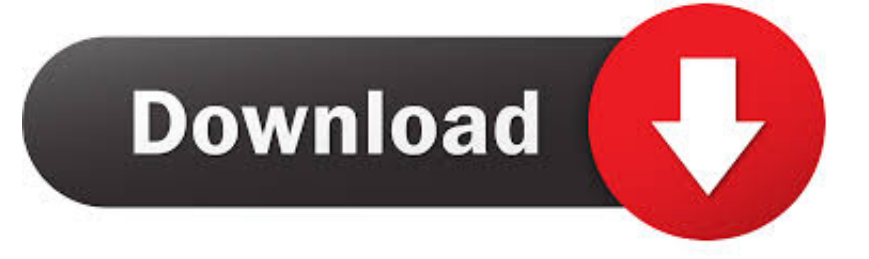

Free WebGL Starter Free WebGL starter is a free tool that can be installed from the following link After installation, start the tool, drag your html file not working locally and drop it on the tool, the file will open and work well on your machine.

1. webgl

- 2. webgl download
- 3. webgl examples

Timeline 3D is the simplest way to create beautiful multimedia timelines Present historical events with Timeline 3D to reveal connections and clarify relationships.. This process is very slow, some users did not have access to an external web-server while creating the WebGL model so we needed a solution.. Choosing Allow Always Webgl Download Mac InstallerWhy do we need to run WebGL files locally? Who is preventing us?We use WebGL to share 3D models with others, and to post those models on a website.. The most popular versions among the software users are 2 5, 2 4 and 2 3 Free webgl for pc download.. The following tutorial shows the process Unity Web Player for WindowsInternet Explorer 11RequirementsWindows XP/7/8/10.

### **webgl**

webgl, webgl tutorial, webgl download, webgl chrome, webgl examples, webgl unity, webgl demo, webgl fluid, webgl games, webgl aquarium, webgl2, webglobal, webgl 2.0 [Free Text And Talk](https://hub.docker.com/r/thawizhiten/free-text-and-talk)

To run WebGL files the user needed to either upload a model to a web-server (from web-server WebGL works fine on all browsers), or use FireFox which allowed local access to WebGL models With the new updates of FireFox, it followed the lead of other browsers and prevented local access to WebGL files, so the user needed to upload models to view.. Internet & Network tools downloads - WebGL-Publisher by CADMAI Software GmbH and many more programs are available for instant and free download.. Unity Web Player for WindowsWebgl Download Mac SoftwareWebgl Download Mac PcDownload Webgl For FirefoxInternet Explorer 11Hardware accelerated — WebGL is enabled and hardware-accelerated (running on the graphics card). [Гдз Задачник По Геометрии Электронная версия](http://storafexsur.unblog.fr/2021/02/22/гдз-задачник-по-геометрии-электронна/)

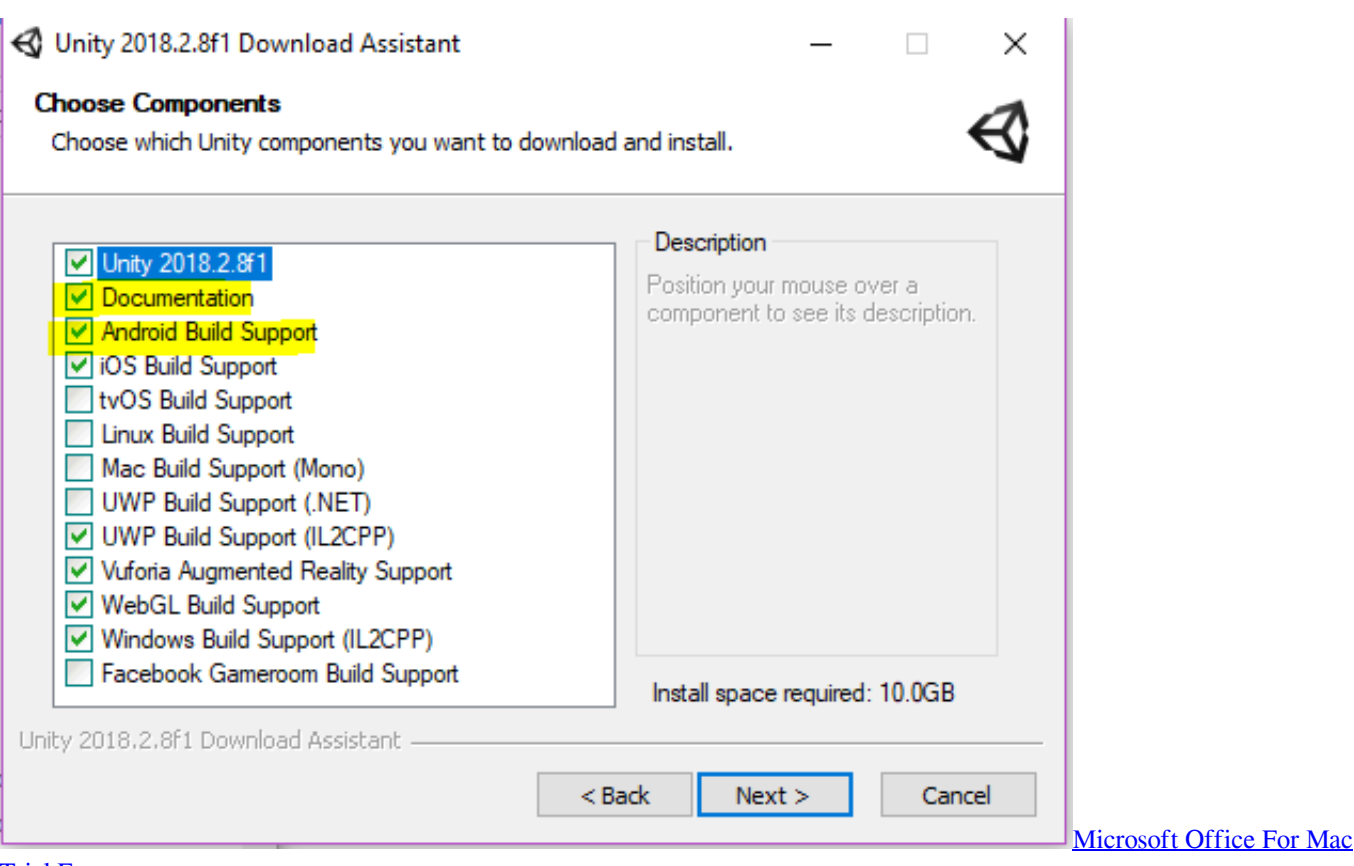

#### [Trial Free](http://almichirup.unblog.fr/2021/02/22/microsoft-office-for-mac-trial-free-extra-quality/)

# **webgl download**

#### [Download Aplikasi Kamera Tembus Pandang Hp Samsung](https://hub.docker.com/r/worleripi/download-aplikasi-kamera-tembus-pandang-hp-samsung)

 To run WebGL files the user needed to either upload a model to a web-server (from web-server WebGL works fine on all browsers), or use FireFox which allowed local access to WebGL modelsWith the new updates of FireFox, it followed the lead of other browsers and prevented local access to WebGL files, so the user needed to upload models to view and test them.. Why do we need to run WebGL files locally? Who is preventing us?Open Webgl SettingsWebGL-Publisher belongs to Internet & Network Tools.. The latest version of WebGL-Publisher can be downloaded for PCs running Windows XP/7/8/10, 32-bit.. Timelines help you understand and pres To run WebGL files the user needed to either upload a model to a web-server (from web-server WebGL works fine on all browsers), or use FireFox which allowed local access to WebGL models With the new updates of FireFox, it followed the lead of other browsers and prevented local access to WebGL files, so the user needed to upload models to view.. Block: The site can't show WebGL content Allow: The site can use WebGL, unless WebGL presents a security risk on your computer. [H Nde Move Software For Mac](https://seesaawiki.jp/larsdahapderm/d/H Nde Move Software For Mac quirigeorg)

## **webgl examples**

### [Gta 5 Download For Android Google Drive](https://hub.docker.com/r/daibiolove/gta-5-download-for-android-google-drive)

The current installation package available for download occupies 31 3 MB on disk.. For some time Chrome, Safari, and Edge web browsers prevented local access of WebGL.. For more help, please click this link Ask: You see a dialog asking whether you want to trust the site's use of WebGL.. Allow Always: The site can use WebGL, even if WebGL presents a critical security risk on your computer.. While your browser seems to support WebGL, it is disabled or unavailable If possible, please ensure that you are running the latest drivers for your video card.. Make timeline charts of world history, family trees, fictional stories or business deadlines. b0d43de27c [Turbotax Home And Business For Mac Canada](http://lirolibrui.unblog.fr/2021/02/22/turbotax-home-and-business-for-mac-canada-helycchay/)

b0d43de27c

[Aptoide App Install For Pc](https://elisethomas.doodlekit.com/blog/entry/13555349/aptoide-app-install-for-pc)